# **Vom Computer aus bequem die Funktionen der Kamera steuern**

Autor(en): **[s.n.]**

Objekttyp: **Article**

Zeitschrift: **Fotointern : digital imaging**

Band (Jahr): **13 (2006)**

Heft 19

PDF erstellt am: **30.05.2024**

Persistenter Link: <https://doi.org/10.5169/seals-979179>

## **Nutzungsbedingungen**

Die ETH-Bibliothek ist Anbieterin der digitalisierten Zeitschriften. Sie besitzt keine Urheberrechte an den Inhalten der Zeitschriften. Die Rechte liegen in der Regel bei den Herausgebern. Die auf der Plattform e-periodica veröffentlichten Dokumente stehen für nicht-kommerzielle Zwecke in Lehre und Forschung sowie für die private Nutzung frei zur Verfügung. Einzelne Dateien oder Ausdrucke aus diesem Angebot können zusammen mit diesen Nutzungsbedingungen und den korrekten Herkunftsbezeichnungen weitergegeben werden.

Das Veröffentlichen von Bildern in Print- und Online-Publikationen ist nur mit vorheriger Genehmigung der Rechteinhaber erlaubt. Die systematische Speicherung von Teilen des elektronischen Angebots auf anderen Servern bedarf ebenfalls des schriftlichen Einverständnisses der Rechteinhaber.

### **Haftungsausschluss**

Alle Angaben erfolgen ohne Gewähr für Vollständigkeit oder Richtigkeit. Es wird keine Haftung übernommen für Schäden durch die Verwendung von Informationen aus diesem Online-Angebot oder durch das Fehlen von Informationen. Dies gilt auch für Inhalte Dritter, die über dieses Angebot zugänglich sind.

Ein Dienst der ETH-Bibliothek ETH Zürich, Rämistrasse 101, 8092 Zürich, Schweiz, www.library.ethz.ch

## **http://www.e-periodica.ch**

# <sup>22</sup> software

# fernsteuerung Vom Computer aus bequem die Funktionen der Kamera steuern

Manchmal wäre es bequem und praktisch, man könnte die mera vom Computer aus steuern. Es gibt verschiedene programme, die genau dies ermöglichen. Aktuell hat beispielsweise Nikon die Camera Control Software vorgestellt. In verschiedenen Profistudios und bei wissenschaftlichen Dokumentatiowerden schon seit geraumer Zeit ferngesteuerte Kameras gesetzt. Jetzt können sich aber auch engagierte Amateure diese Technik zu Nutze machen.

#### Ferngesteuert - wozu denn?

So gelingen Bilder einfacher auch in schwierigen Aufnahmesitua-

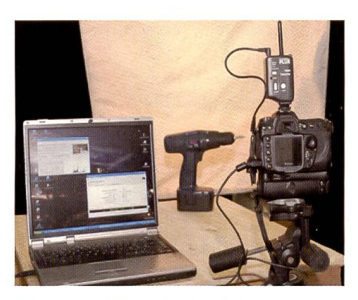

Etwa so präsentierte sich unsere Versuchsanordnung. Die Studioblitze wurden drahtlos über Pocket Wizards ausgelöst.

tionen. Kameras können nun spielsweise bei Sportveranstaltungen mit Blick auf die Ziellinie aufgestellt oder von einem höhten Punkt aus auf das Spielfeld ausgerichtet werden und halten so Momente aus einer deren Perspektive im Bild fest. Bei der Arbeit im Studio können leuchtung und Tonwertwiedergabe einer Aufnahme direkt am Monitor des Computers überprüft werden. Tier- und Naturfotograwerden begeistert sein von der Möglichkeit, eine Kamera z. B. in der Nähe eines Vogelnestes aufstellen zu können und so ganz neue Einblicke zu gewinnen. dustriefotografen erhalten Gelegenheit, Kameras an schwer zugänglichen oder gefährlichen Orten einzusetzen, um wichtige Elemente eines Fertigungsprozesses zu dokumentieren. Die integrierte

Nicht immer ist der Blick durch den Sucher möglich. Es gibt zahlreiche Anwendungen hauptsächlich in der wissenschaftlichen, dokumentarischen und der Naturfotografie oder im Bereich der Überwachung, bei denen die Kamera ideal - vom Computer aus – gesteuert wird.

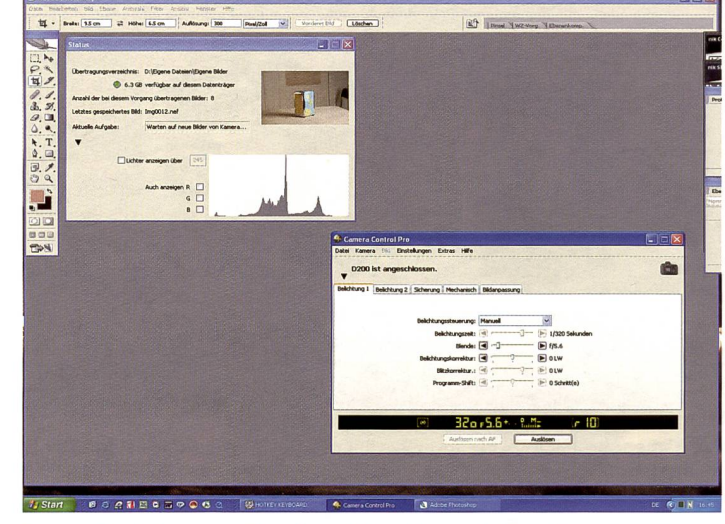

Camera Control steuert Blende und Verschlusszeit, Belichtungskorrektur und andere Werte vom Computer aus. Im linken Fenster wird die nahme, komplett mit Daten und Histogramm, eingeblendet.

Intervallautomatik gestattet Strafverfolgungsbehörden eine kontinuierliche Überwachung die Möglichkeiten sind nahezu unbegrenzt.

#### Nikon Camera Control Pro

Mit der Steuerungssoftware Camera Control Pro können zahlreiche Funktionen von Spiegelreflexkameras von Nikon vom Computer gesteuert werden. Die allein funktionierende Software löst die bisher in Nikons Capture <sup>A</sup> integrierte Camera Control aus dem Jahr 2003 ab und beinhaltet neue Funktionen, wie beispielsweise einen Viewer, der die Bedienung vereinfacht.

Camera Control Pro ist kompatibel mit anderen aktuellen produkten von Nikon, einschliesslich Capture NX. So können die Aufnahmen direkt in die

Bildverarbeitungskette eingebunden werden, von der Aufnahme und Übertragung bis zur Speicherung.

#### Auch drahtlos

Die Verbindung zur Kamera kann über ein USB-Kabel oder wahlweise kabellos mit einem optio-Wireless-LAN-Adapter nalen (verfügbarfür D2-Serie und D200) hergestellt werden.

Mit Hilfe der Viewer-Funktion der Software können Aufnahmen betrachtet werden. Im Vie-Viewer-Fenster sind folgende Funktionstasten verfügbar: heriges Bild anzeigen, nächstes Bild anzeigen, Fokusmessfeld einblenden, gesamtes Bild zeigen, 100%, 50% und Löschen. Ausserdem besteht die Möglichkeit zum Speichern nutzerdefinierter Gradations-

kurven in der Kamera. Aktuelle digitale Spiegelreflexkameras wie die Nikon D2xs erlauben dem das Abspeichern selbst erstellter Tonwertkurven. So lässt sich das Kameraverhalten an die Wünsche des Fotografen anpassen bzw. die Leistungscharakteristiken mehrerer eingesetzter Kameras abgleichen.

#### So funktioniert die Software

Eine nachgebildete Kamera-LCD-Anzeige übernimmt am terbildschirm dieselbe Funktion wie die Sucheranzeige der Kamera. Die Funktion ist der Sucheranzeige aktueller Kameramodelle nachgebildet. Darüber hinaus ist eine menügestützte Steuerung der Kamera von jedem PC aus möglich. Das simulierte LCD-Anzeigefeld ermöglicht die volle Kontrolle über die Kameraeinstellungen, auch wenn das Menü für die Kameraeinstellungen ausgeblendet ist.

Natürlich gibt es kein Live-Bild bei den Spiegelreflexmodellen, und auch die Zoomfunktionen der Objektive sind nur manuell an der Kamera einstellbar. Aber der Autofokus ist - auf Wunsch voll funktionstüchtig und stellt vor dem Auslösen am Computer blitzschnell scharf.

Bilddaten können übertragen und gespeichert werden, ohne dass dies die Authentifikationsfunktion beeinträchtigt. Die ware läuft auch unter Mac OS Betriebssystemen.

#### Remote Capture von Canon

Bei Canon ist die Remote Capture Software erhältlich, mit der die Kamera vom PC aus gesteuert wird. Entweder per USB-Kabel oder - mit einer Digital Ixus Wireless - drahtlos. Remote Capture ist mehr als ein Fernauslöser: Zoom, Belichtung, Aufzeichnungsqualität und Bildeffekte können ebenfalls gesteuert werden. Remote Capture steht allerdings nicht für alle Kameramodelle zur Verfügung.